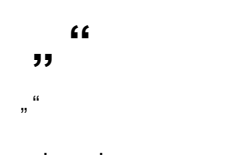

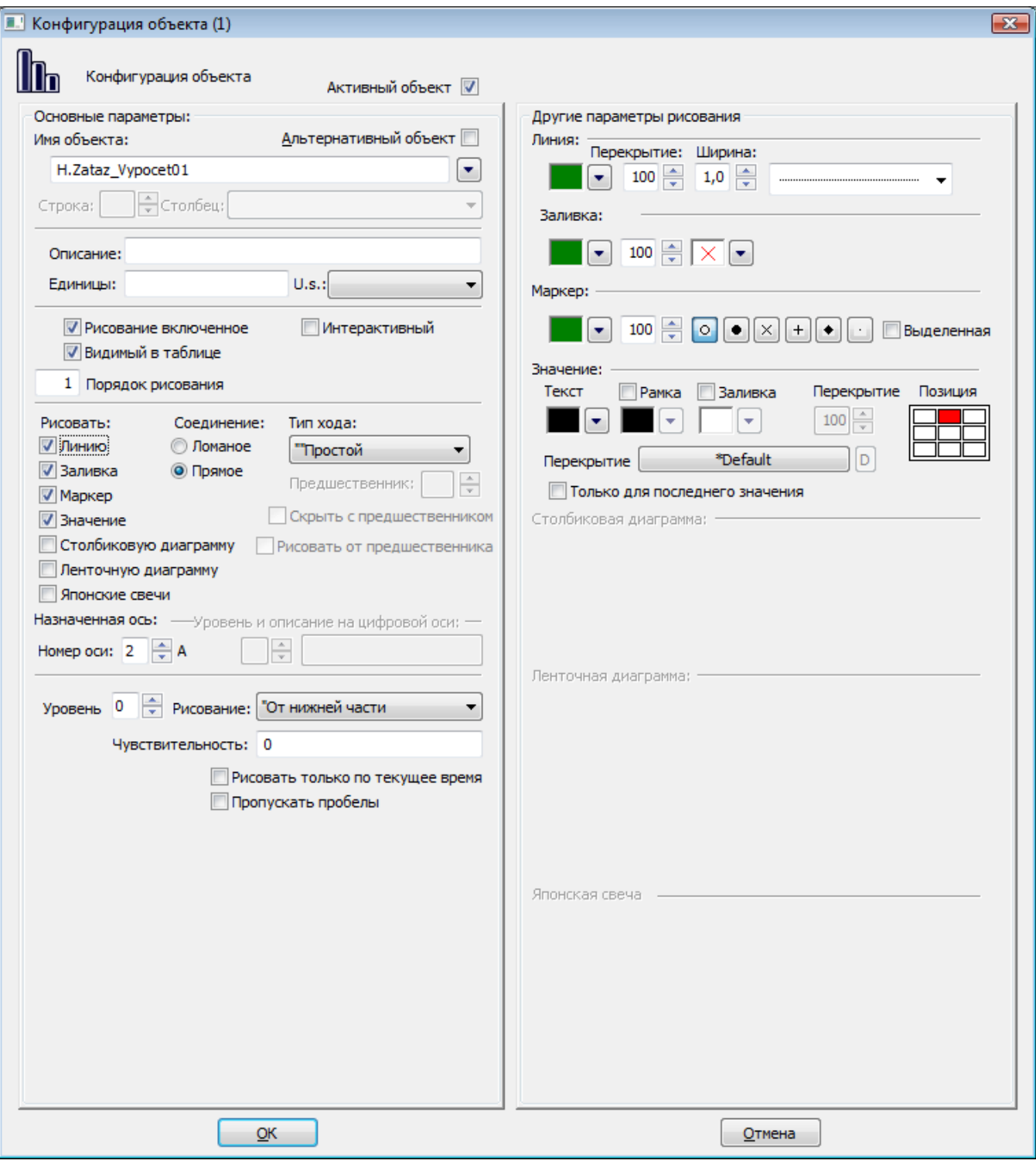

 $\mathbf{A}$ 

- $\Box$
- -

## $\therefore$  , a.

 $\label{eq:3.1} \mathcal{A}^{\mathcal{A}}_{\mathcal{A}}=\mathcal{A}^{\mathcal{A}}_{\mathcal{A}}\left(\mathcal{A}^{\mathcal{A}}_{\mathcal{A}}\right)=\mathcal{A}^{\mathcal{A}}_{\mathcal{A}}\left(\mathcal{A}^{\mathcal{A}}_{\mathcal{A}}\right)=\mathcal{A}^{\mathcal{A}}_{\mathcal{A}}\left(\mathcal{A}^{\mathcal{A}}_{\mathcal{A}}\right)=\mathcal{A}^{\mathcal{A}}_{\mathcal{A}}\left(\mathcal{A}^{\mathcal{A}}_{\mathcal{A}}\right)$ 

 $\mathcal{L}^{\text{max}}(\mathcal{A},\mathcal{A})$  and

 $\mathcal{L}(\mathcal{A})$  and  $\mathcal{L}(\mathcal{A})$ 

 $\mathbf{r} = \mathbf{r} \times \mathbf{r}$  .

 $\sim 10^{-10}$ 

, , , , , (, CTRL+L).<br> , , , , ().<br> ,

 $\frac{1}{\sqrt{2}}\frac{1}{\sqrt{2}}\frac{1}{\sqrt{2}}\left(\frac{1}{2}\left(\frac{1}{2}\right)\frac{1}{2}+\frac{1}{2}\left(\frac{1}{2}\right)\frac{1}{2}+\frac{1}{2}\left(\frac{1}{2}\right)\frac{1}{2}+\frac{1}{2}\left(\frac{1}{2}\right)\frac{1}{2}+\frac{1}{2}\left(\frac{1}{2}\right)\frac{1}{2}+\frac{1}{2}\left(\frac{1}{2}\right)\frac{1}{2}+\frac{1}{2}\left(\frac{1}{2}\right)\frac{1}{2}+\frac{1}{2}\left(\frac{1}{2}\right)\frac{1}{2}+\frac{1$ 

 $\mathcal{L}^{\text{max}}(\mathcal{L}^{\text{max}})$ 

**U.s.** 

 $\mathcal{L}(\mathcal{L})$  and  $\mathcal{L}(\mathcal{L})$  .

 $\begin{pmatrix} 1 & 1 & 1 \\ 0 & 1 & 1 \\ 0 & 0 & 1 \end{pmatrix}$  ,  $\begin{pmatrix} 1 & 1 & 1 \\ 0 & 1 & 1 \\ 0 & 0 & 1 \end{pmatrix}$ 

,  $D2000$  HI.,  $D2000$  HI (, 2).

 $\begin{array}{ccc} I & , & \\ & \ddots & \\ & & \end{array}$ 

 $\mathbf{r}=(\mathbf{r}_1,\mathbf{r}_2,\mathbf{r}_3)$ 

 $\mathcal{L}(\mathcal{A})$  , and  $\mathcal{L}(\mathcal{A})$ 

 $\mathcal{I} = \mathcal{I} \times \mathcal{I}$  . The  $\mathcal{I} = \mathcal{I}$ 

 $\mathcal{L}(\mathcal{L}^{\mathcal{L}})$  and  $\mathcal{L}^{\mathcal{L}}$  and  $\mathcal{L}^{\mathcal{L}}$  and  $\mathcal{L}^{\mathcal{L}}$ 

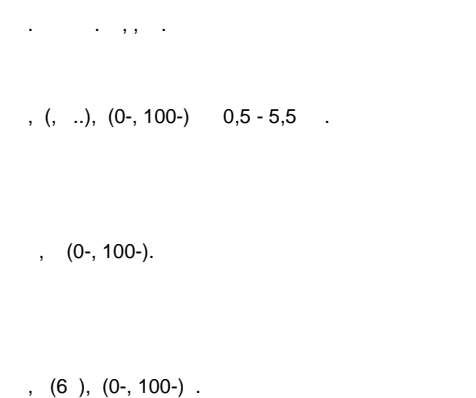

 $\mathcal{L}$ Значение: **V** Рамка **V** Заливка Текст Перекрытие Позиция  $100 \frac{4}{x}$ ſ  $\Box$ ▾  $\left[ \begin{array}{c} \bullet \\ \bullet \end{array} \right]$  $\boxed{\mathsf{D}}$ l \*Default Перекрытие Полько для последнего значения

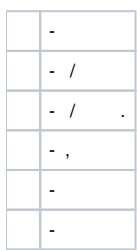

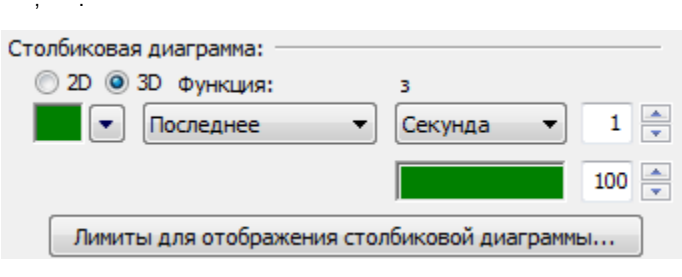

- $1 0, 0, 100 -$ 
	- $\mathcal{L}(\mathcal{A})$  ,  $\mathcal{L}(\mathcal{A})$
	-
	- . . . . . . . . .
	-
	-
	-
	-
	-

```
 , . , , . , .
 :
    1. 
        , .
    2. 
        .
    3. 
        .
:
    1. 
       (, -1).
    2. 
        , :
            \bullet- 1., ( ).
 . , , . . .
  ...
  . :
        (VLL - Very Low Limit),
        (LL - Low Limit),
       - ,
   • (HL - High Limit),<br>• (VHL - Very High Limit).
        (HL - High Limit),
 ( ), \frac{u}{v} - .
 , , :
     (, USER_VAR - , VLL, LL, HL, VHL),
    \bullet .
```
, **VLL**, **LL**, **HL VHL**.

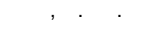

, .

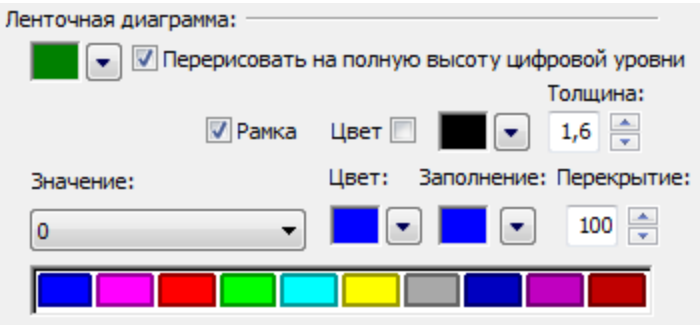

- , ( D2000).
- , 0,5 5,0 .
- , . 10 . **,** (0-, 100-). , .

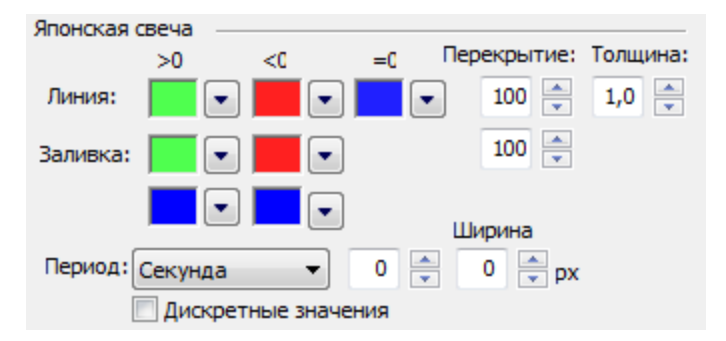

 $\ddot{\phantom{a}}$ 

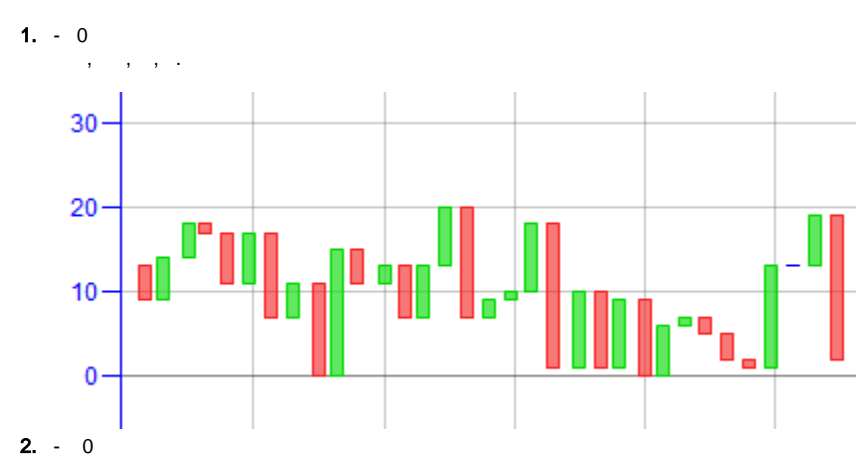

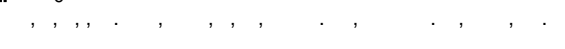

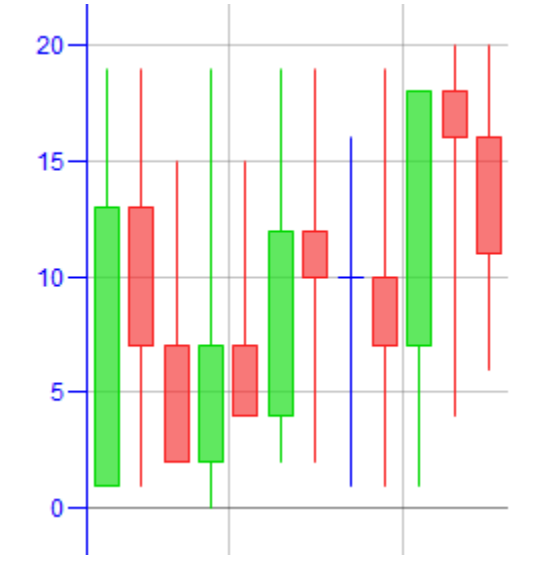

 $\pm$ 

 $\bullet$ 

<span id="page-4-0"></span> $\mathbf{I}$ 

 $\frac{1}{2}$ 

- 
- $\ddot{\cdot}$   $\ddot{\cdot}$   $\ddot{\cdot}$
- 

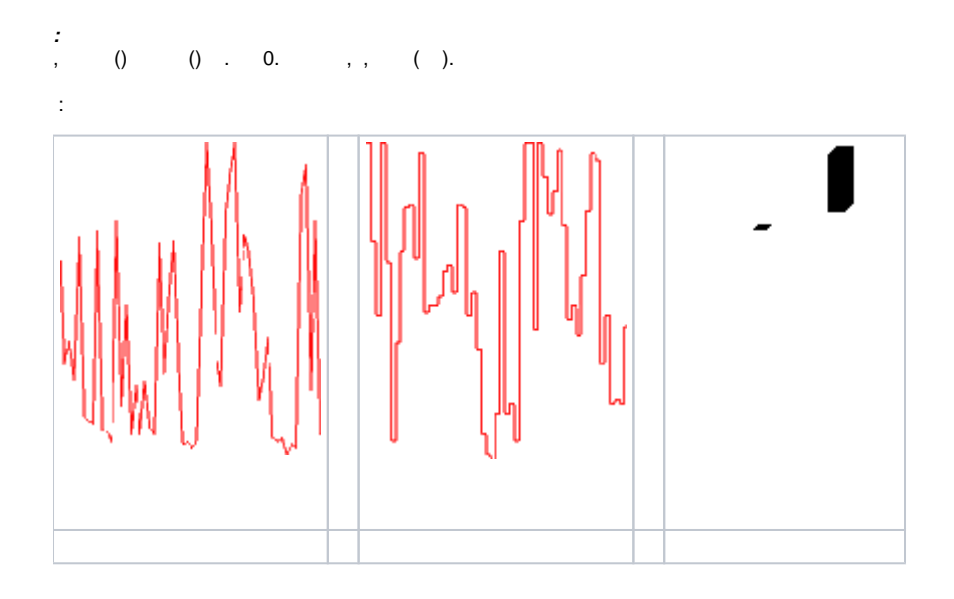

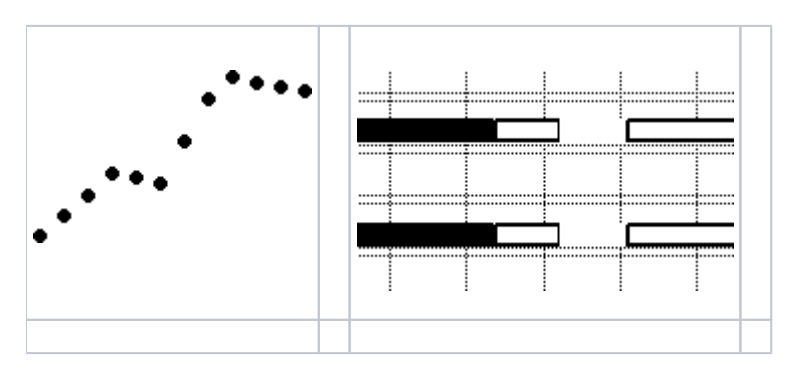

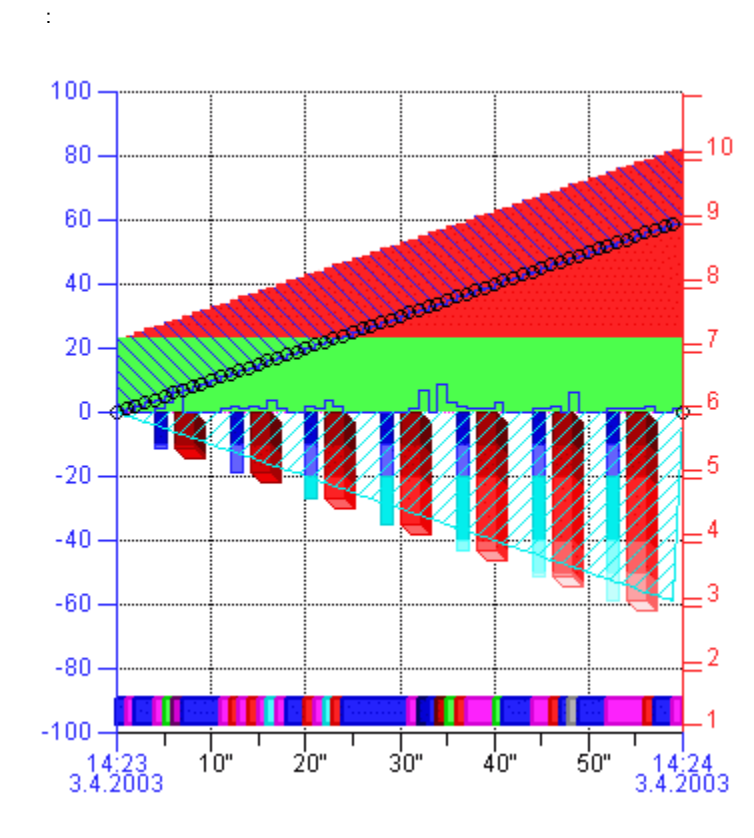

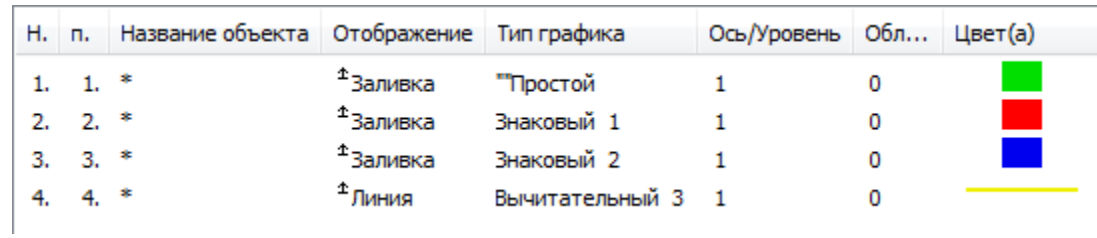

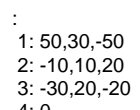

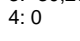

 $\sim 10^{11}$  m  $^{-1}$ 

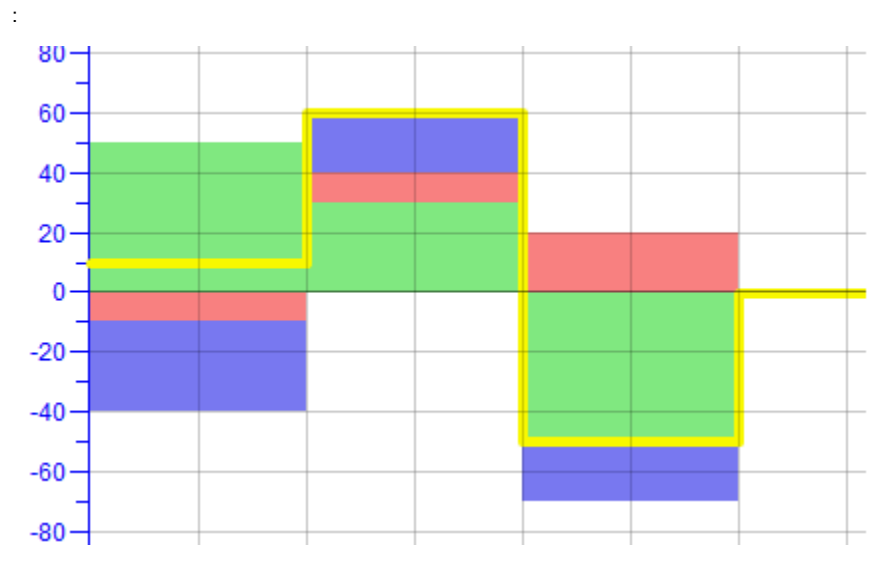

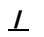

 $\hspace{1.6cm} \textbf{--}, \hspace{1.2cm} \textbf{0} \hspace{1.2cm} \textbf{--}, \hspace{1.2cm} \textbf{--0}, \hspace{1.2cm} \textbf{--},$ 

 $0 \rightarrow \cdots$ 

1:  $(-T)$ .<br>2:

 $\mathcal{A}^{\text{max}}_{\text{max}}$  , where  $\mathcal{A}^{\text{max}}_{\text{max}}$ 

 $\mathbf{r} = \mathbf{r} \times \mathbf{r}$ 

:<br>: 1, 2 03 1 2, 02 - 03<br>1, 2 3 . 1, 2 3 .

 $\frac{1}{\sqrt{2}}\frac{1}{\sqrt{2}}\left( \frac{1}{\sqrt{2}}\right) \left( \frac{1}{\sqrt{2}}\right) \left( \frac{1}{\sqrt{2}}\right) \left( \frac{1}{\sqrt{2}}\right) \left( \frac{1}{\sqrt{2}}\right) \left( \frac{1}{\sqrt{2}}\right) \left( \frac{1}{\sqrt{2}}\right) \left( \frac{1}{\sqrt{2}}\right) \left( \frac{1}{\sqrt{2}}\right) \left( \frac{1}{\sqrt{2}}\right) \left( \frac{1}{\sqrt{2}}\right) \left( \frac{1}{\sqrt{2}}\right) \left( \frac{1}{$ 

 $\mathcal{I}$ 3 o. 0 01 02, 02 - 03.  $-1.$  $2, 2, a$  03  $3$  02, a 03<br>4 02, 03 , / (, 03 01).

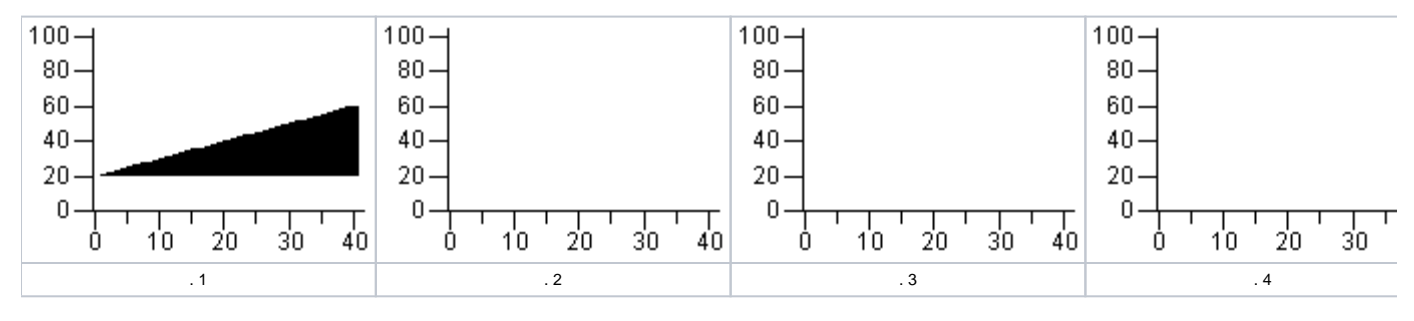

<span id="page-7-0"></span>, ,  $(1-50)$  .

- = , D/<> = / . , , , .

 $\mathcal{F}(\mathcal{A})$  and  $\mathcal{F}(\mathcal{A})$  and  $\mathcal{F}(\mathcal{A})$  and

 $\mathcal{L}$ 

 $0...50.$ 

 $\sim$   $\sim$  $\sim 100$  $\sim 10$ 

Υ.

•  $X - X$ <br>• 00 - Y<br>• 00 - Y

 $\mathcal{L}^{\text{max}}(\mathcal{A})$  , and  $\mathcal{L}^{\text{max}}(\mathcal{A})$ 

 $0.000589,$   $0.000587,$   $0.000001,$   $0.000589.$ 

 $\mathcal{L}^{\text{c}}=\mathcal{L}(\mathcal{L}^{\text{c}})$  , where  $\mathcal{L}^{\text{c}}=\mathcal{L}^{\text{c}}$ 

 $( )$  .

Related pages:  $\omega$